## LOGO,

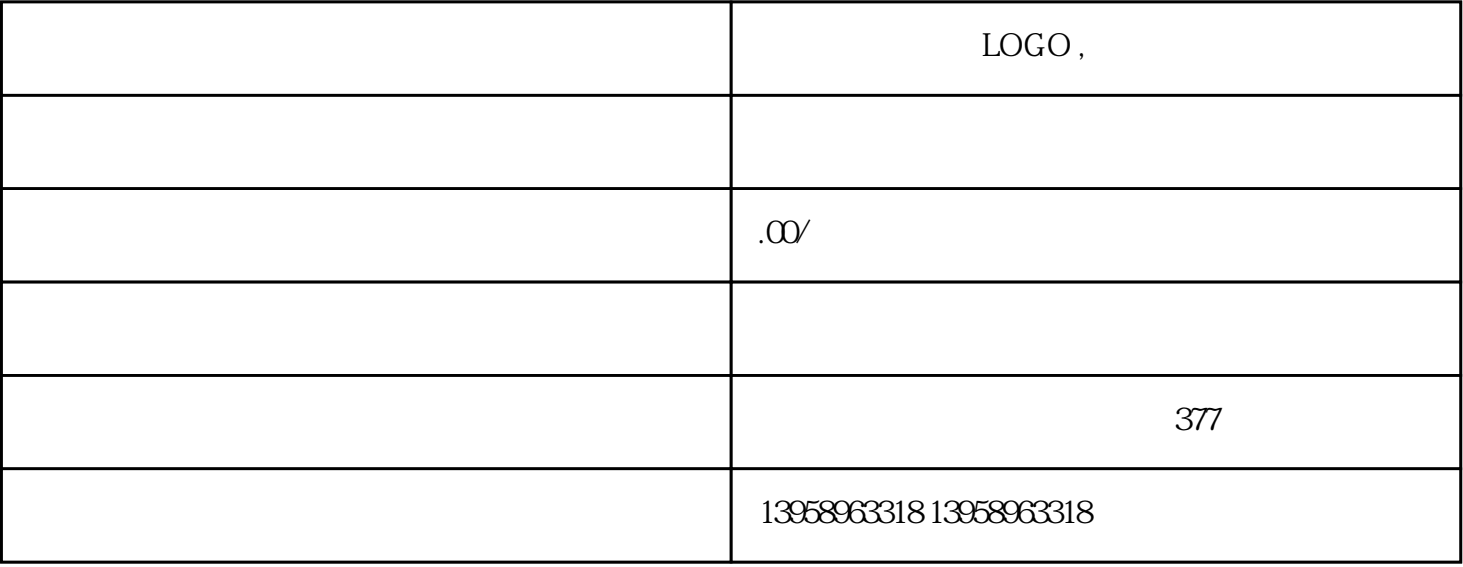

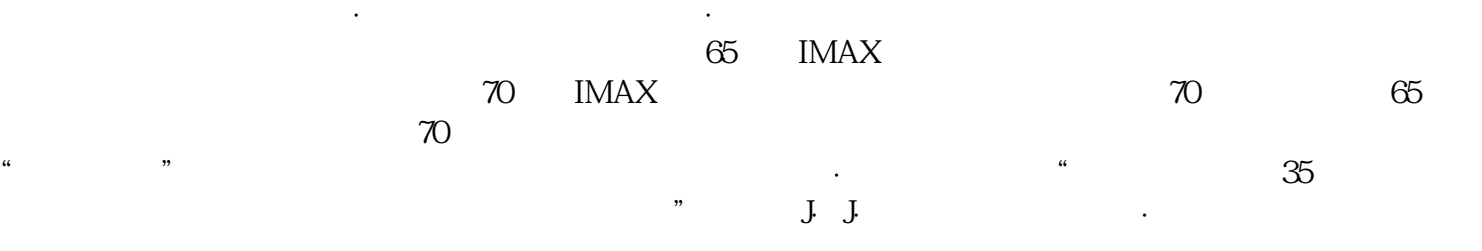

 $\kappa$  and  $\kappa$  and  $\kappa$  , and  $\kappa$  , and  $\kappa$  ,  $\kappa$  ,  $\kappa$  ,  $\kappa$  ,  $\kappa$  ,  $\kappa$  ,  $\kappa$  ,  $\kappa$  ,  $\kappa$  ,  $\kappa$  ,  $\kappa$  ,  $\kappa$  ,  $\kappa$  ,  $\kappa$  ,  $\kappa$  ,  $\kappa$  ,  $\kappa$  ,  $\kappa$  ,  $\kappa$  ,  $\kappa$  ,  $\kappa$  ,  $\kappa$  ,

 $\mu$ 

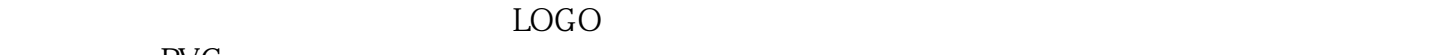

ishi Komori Heidelberg

 $\blacksquare$  we have the set of the set of the Misubiset of the Misubiset of the Misubiset of the Misubiset of the Misubiset of the Misubiset of the Misubiset of the Misubiset of the Misubiset of the Misubiset of the Misubiset

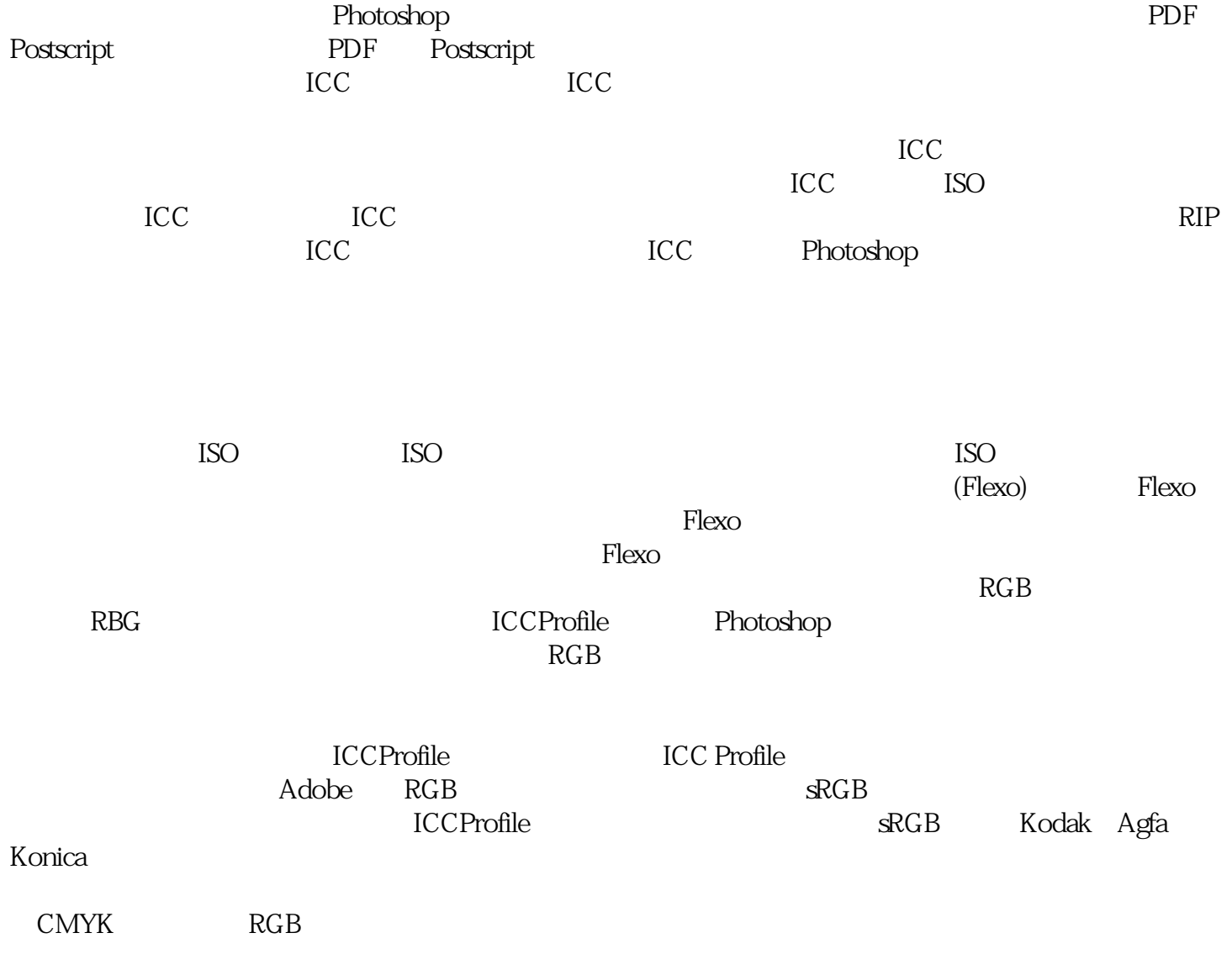